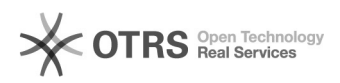

## Como alterar a senha do e-mail

## 29/04/2024 00:16:57

## **Imprimir artigo da FAQ**

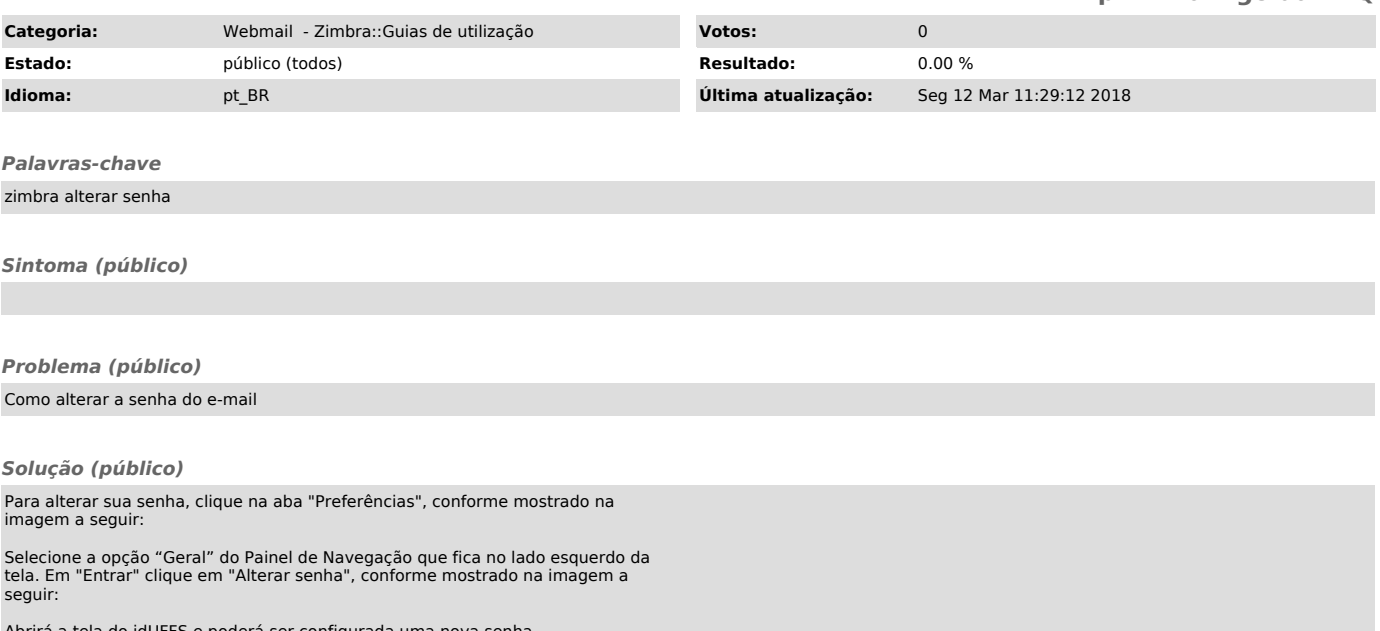

brirá a tela do idUFFS e poderá ser configurada uma nova senha.